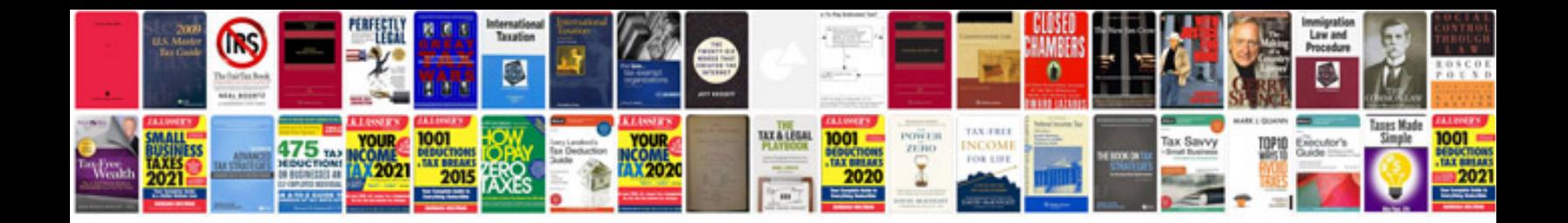

**Business review document template**

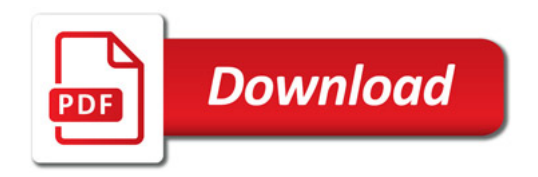

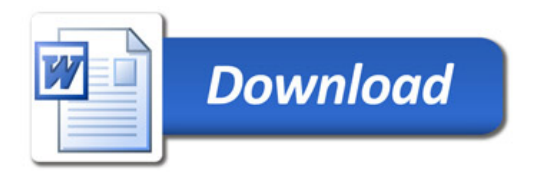